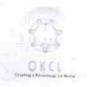

## eVidyalaya Half Yearly Report

Department of School & Mass Education, Govt. of Odisha

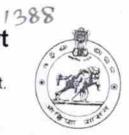

|                                                                | : GARHSANPUT HIGH SCHOOL          |                  |
|----------------------------------------------------------------|-----------------------------------|------------------|
| U_DISE : 21180606703                                           | District : PURI                   | Block :          |
| Report Create Date : 00                                        | JL<br>000-00-00 00:00:00 (18559)  | KANAS            |
| A PARKETA                                                      |                                   |                  |
|                                                                | general info                      |                  |
| » Half Yearly Re                                               |                                   | -                |
| » Half Yearly Phase                                            |                                   | 5                |
| » Implementing Partner                                         |                                   | 1                |
| » Half Yearly Period from                                      |                                   | IL&FS ETS        |
| » Half Yearly Period till                                      |                                   | 04/02/2016       |
| » School Coordinator Name                                      |                                   | 10/01/2016       |
|                                                                |                                   | SIBARAJ<br>BARAL |
| 1                                                              | Leaves taken for the following M  | onth             |
| » Leave Month 1                                                |                                   | April            |
| Leave Days1                                                    |                                   | 0                |
| » Leave Month 2                                                |                                   | May              |
| » Leave Days2                                                  |                                   | 0                |
| Leave Month 3                                                  |                                   | June             |
| Deave Days3 Leave Month 4                                      |                                   | 0                |
| Leave Days4                                                    |                                   | July             |
| Leave Month 5                                                  |                                   | 0                |
|                                                                |                                   | August           |
| Leave Days5 Leave Month 6                                      |                                   | 0                |
| Leave Days6                                                    |                                   | September        |
| Leave Month 7                                                  |                                   | 0                |
| eave Days7                                                     |                                   | October          |
|                                                                |                                   | 0                |
| quipment are in                                                | Equipment Downtime Details        |                  |
| Equipment are in working condition?  Downtime > 4 Working Days |                                   | Yes              |
| Action after 4 wo                                              | No                                |                  |
|                                                                | rking days are over for Equipment |                  |
| Refresher training                                             | Training Details                  |                  |
| Refresher training Conducted Refresher training Conducted Date |                                   | Yes              |
| Conducted Date                                                 |                                   | 06/23/2016       |

| Educational content Deta                      | iils            |
|-----------------------------------------------|-----------------|
| » e Content installed?                        | Yes             |
| » SMART Content with Educational software?    | Yes             |
| » Stylus/ Pens                                | Yes             |
| » USB Cable                                   | Yes             |
| » Software CDs                                | Yes             |
| » User manual                                 | Yes             |
| Recurring Service Detail                      |                 |
| » Register Type (Faulty/Stock/Other Register) | YES             |
| » Register Quantity Consumed                  | 11              |
| » Blank Sheet of A4 Size                      | Yes             |
| » A4 Blank Sheet Quantity Consumed            | 2974            |
| » Cartridge                                   | Yes             |
| » Cartridge Quantity Consumed                 | 1               |
| » USB Drives                                  | Yes             |
| » USB Drives Quantity Consumed                | 1               |
| Blank DVDs Rewritable                         | Yes             |
| Blank DVD-RW Quantity Consumed                | 25              |
| White Board Marker with Duster                | Yes             |
| Quantity Consumed                             | 6               |
| Electricity bill                              | Yes             |
| Internet connectivity                         | Yes             |
| Reason for Unavailablity                      |                 |
| Electrical Meter Reading and Generator        | Meter Reading   |
| Generator meter reading                       | 1706            |
| Electrical meter reading                      | 905             |
| Equipment replacement deta                    |                 |
| Replacement of any Equipment by Agency        | No              |
| Name of the Equipment                         | 7.0             |
| Theft/Damaged Equipmen                        | t               |
| Equipment theft/damage                        | No              |
| If Yes; Name the Equipment                    | .,,             |
| Lab Utilization details                       |                 |
| No. of 9th Class students                     | 111             |
| 9th Class students attending ICT labs         | 111             |
| No. of 10th Class students                    | 143             |
| 10th Class students attending ICT labs        | 143             |
| No. of hours for the following month lab ha   | s heen utilized |
| Month-1                                       |                 |
|                                               | April           |

| » Hours1                                                                                                    | 26                   |
|----------------------------------------------------------------------------------------------------|----------------------|
| » Month-2                                                                                                    |                      |
| » Hours2                                                                                                    | May<br>10            |
| » Month-3                                                                                                    | June                 |
| » Hours3                                                                                                    | 27                   |
| » Month-4                                                                                                    |                      |
| » Hours4                                                                                                    | July<br>62<br>August |
| » Month-5                                                                                                    |                      |
| » Hours5                                                                                                    |                      |
| » Month-6                                                                                                    | 61                   |
| » Hours6                                                                                                    | Septembe             |
| » Month-7                                                                                                    | 61                   |
| » Hours7                                                                                                    | October              |
| Server & Node Downtime of                                                                                                    | 4<br>letaile         |
| » Server Downtime Complaint logged date1                                                                                                    | ictalis              |
| » Server Downtime Complaint Closure date1                                                                                                    |                      |
| » Server Downtime Complaint logged date2                                                                                                    |                      |
| » Server Downtime Complaint Closure date2                                                                                                    |                      |
| » Server Downtime Complaint logged date3                                                                                                    |                      |
| » Server Downtime Complaint Closure date3                                                                                                    |                      |
| » No. of Non-working days in between                                                                                                    |                      |
| » No. of working days in downtime                                                                                                    | 0                    |
| Stand alone PC downtime d                                                                                                    | 0 etails             |
| » PC downtime Complaint logged date1                                                                                                    | etalis               |
| » PC downtime Complaint Closure date1                                                                                                    |                      |
| » PC downtime Complaint logged date2                                                                                                    |                      |
| » PC downtime Complaint Closure date2                                                                                                    |                      |
| PC downtime Complaint logged date3                                                                                                    |                      |
| PC downtime Complaint Closure date3                                                                                                    |                      |
| No. of Non-working days in between                                                                                                    |                      |
| No. of working days in downtime                                                                                                    | 0                    |
| UPS downtime details                                                                                                    | 0                    |
| UPS downtime Complaint logged date1                                                                                                    |                      |
| UPS downtime Complaint Closure date1                                                                                                    |                      |
| UPS downtime Complaint logged date2                                                                                                    |                      |
| UPS downtime Complaint Closure date2                                                                                                    |                      |
| UPS downtime Complaint logged date3                                                                                                    |                      |
| UPS downtime Complaint Closure date3                                                                                                    |                      |
| No. of Non-working days in between                                                                                                    |                      |
| No. of working days in downtime                                                                                                    | 0                    |
| The state of the state of the s | 0                    |

| » UPS downtime Complaint logged date1                                      |                |
|----------------------------------------------------------------------------|----------------|
| » UPS downtime Complaint Closure date1                                     |                |
| » UPS downtime Complaint logged date2                                      |                |
| » UPS downtime Complaint Closure date2                                     |                |
| » UPS downtime Complaint logged date3                                      |                |
| » UPS downtime Complaint Closure date3                                     |                |
| » No. of Non-working days in between                                       |                |
| » No. of working days in downtime                                          | 0              |
| Integrated Computer Projector dow                                          | ntime details  |
| » Projector downtime Complaint logged date1                                | ittime details |
| » Projector downtime Complaint Closure date1                               |                |
| » Projector downtime Complaint logged date2                                |                |
| » Projector downtime Complaint Closure date2                               |                |
| » Projector downtime Complaint logged date3                                |                |
| » Projector downtime Complaint Closure date3                               |                |
| » No. of Non-working days in between                                       |                |
| » No. of working days in downtime                                          | 0              |
| Printer downtime details                                                   | 0              |
| » Printer downtime Complaint logged date1                                  |                |
| » Printer downtime Complaint Closure date1                                 |                |
| » Printer downtime Complaint logged date2                                  |                |
| » Printer downtime Complaint Closure date2                                 |                |
| » Printer downtime Complaint logged date3                                  |                |
| » Printer downtime Complaint Closure date3                                 |                |
| » No. of Non-working days in between                                       |                |
| » No. of working days in downtime                                          | 0              |
|                                                                            | 0              |
| Interactive White Board (IWB) downt  » IWB downtime Complaint logged date1 | ime details    |
| » IWB downtime Complaint Closure date1                                     |                |
| » IWB downtime Complaint logged date2                                      |                |
| » IWB downtime Complaint Closure date2                                     |                |
| » IWB downtime Complaint logged date3                                      |                |
| » IWB downtime Complaint Closure date3                                     |                |
| » No. of Non-working days in between                                       |                |
| No. of working days in downtime                                            | 0              |
|                                                                            | 0              |
| Servo stabilizer downtime deta                                             | ails           |
| stabilizer downtime Complaint Closure date1                                |                |
| stabilizer downtime Complaint Closure date1                                |                |
| stabilizer downtime Complaint logged date2                                 |                |
| stabilizer downtime Complaint Closure date2                                |                |
| stabilizer downtime Complaint logged date3                                 |                |
|                                                                            |                |

| » stabilizer downtime Complaint Closure date3 |                         |
|-----------------------------------------------|-------------------------|
| » No. of Non-working days in between          | 0                       |
| » No. of working days in downtime             |                         |
| Switch, Networking Components and other peri  | pheral downtime details |
| » peripheral downtime Complaint logged date1  | and the second          |
| » peripheral downtime Complaint Closure date1 |                         |
| » peripheral downtime Complaint logged date2  |                         |
| » peripheral downtime Complaint Closure date2 |                         |
| » peripheral downtime Complaint logged date3  |                         |
| » peripheral downtime Complaint Closure date3 |                         |
| » No. of Non-working days in between          | 0                       |
| » No. of working days in downtime             | 0                       |

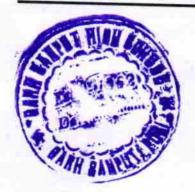

Headmaster

Garhsanput High School

Signature of Head Master/Mistress with Seal